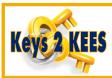

## **KEES Homepage and KEES Navigation**

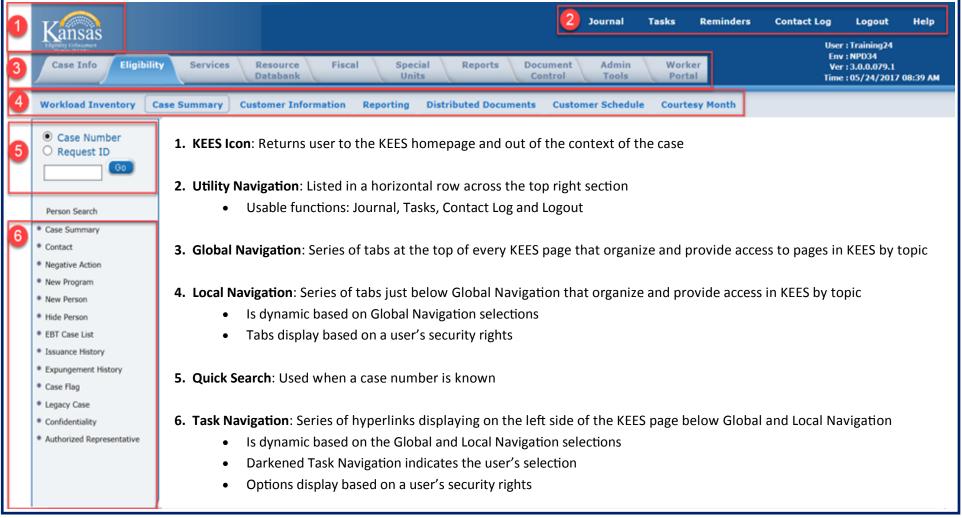

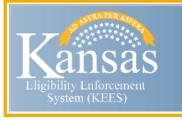

## **User Manual Navigation**

As of 4/12/2017

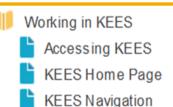